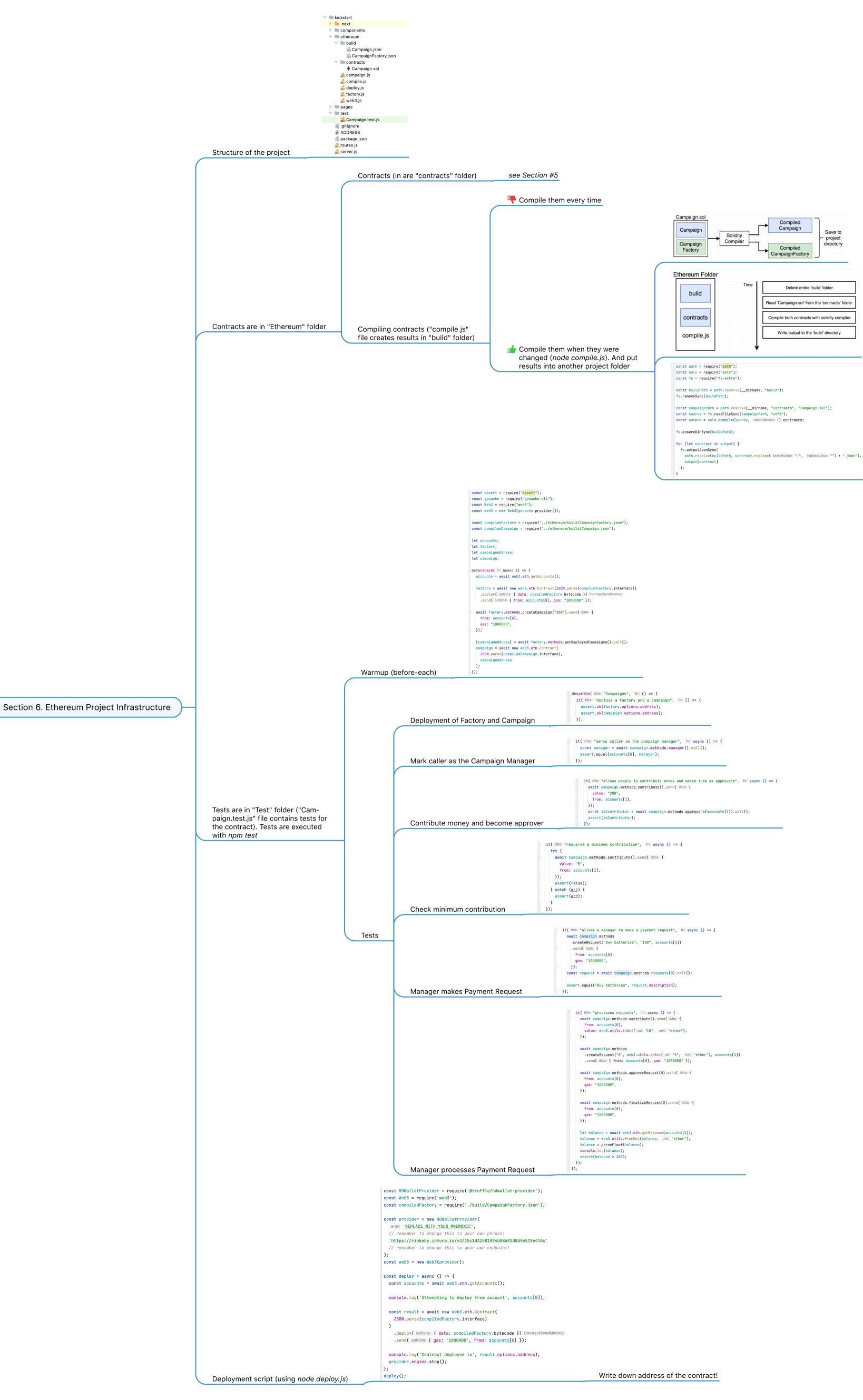

Ethereum and Solidity -The Complete Developer's Guide